Министерство образования Республики Беларусь

Учреждение образования «Белорусский государственный университет информатики и радиоэлектроники»

Инженерно-экономический факультет

Кафедра экономики

Ф.М. Файзрахманов

## МЕТОДИЧЕСКИЕ РЕКОМЕНДАЦИИ

по технико-экономическому обоснованию проекта по разработке, производству и продажам нового изделия студентами института информационных технологий, факультетов компьютерного проектирования, информационных технологий и управления, компьютерных систем и сетей, радиотехники и электроники БГУИР

Минск, 2021

### Введение

Технико-экономическое обоснование (далее - ТЭО) дипломного проекта (далее – проекта) представляет собой его отдельный раздел, доказывающий экономическую целесообразность разработки и производства предприятием (организацией) нового изделия с целью его последующих серийных продаж. Под изделием понимается предмет, созданный в ходе производственного процесса, и конструкторская документация, предназначенные для поставки покупателю (пользователю).

ТЭО следует рассматривать как конкретную форму проявления научного подхода к выбору направления разработки, рациональных путей и всесторонней оценке экономической эффективности принимаемых в рамках проекта решений и способов их реализации.

Используемые в методических рекомендациях подходы к оценке экономической эффективности проекта учитывают мировой и отечественный опыт обоснования инвестиционных проектов, порядок и правила их выполнения, установленные в нормативно-правовых документах Республики Беларусь.

Все представленные в разделе решения должны основываться на последних достижениях теории и практики в сферах разработки и производства продукции, а также ее продажи на основе принципов маркетинга.

Раздел, посвященный ТЭО проекта, должен состоять из подразделов, содержащих:

1) описание функций и назначения изделия, а также характеристику его существующих (будущих) пользователей (покупателей);

2) расчет затрат на разработку и производство изделия;

3) расчет отпускной (розничной) цены (с учетом коммерческих расходов) и чистой прибыли от продаж изделия;

4) расчет интегральных показателей экономической эффективности инвестиций в разработку, производство и продажи изделия.

Все расчеты по разделу выполняются с использованием возможностей программы MS Excel. Горизонт расчета интегральных показателей экономической эффективности инвестиций в проект принимается равным пяти годам, при этом первый год реализации проекта считается нулевым (базовым) шагом расчета.

Обеспечение точности расчетов и достоверности оценки эффективности решений, представленных в разделе ТЭО проекта, предполагает тщательный подбор исходных данных производственно-технического и финансово-экономического характера.

# **1 Описание назначения и функций изделия, характеристика его покупателей (пользователей)**

В начале первого подраздела дается полное и точное название изделия в соответствии с полученным Заданием на дипломное проектирование и характеристика цели (целей) его использования существующими (будущими) пользователями (покупателями).

После этого приводятся основные функции изделия с обязательным их кратким описанием.

Далее в подразделе приводится перечень предприятий (организаций), которые являются (будут или могут являться) основными покупателями и пользователями изделия, и дается их краткая характеристика (название (с обязательным указанием организационно-правовой формы), вид деятельности и местоположение).

Для перечисленных предприятий и организаций приводится перечень основных задач, которые изделие позволит им решать в ходе своей производственно-хозяйственной деятельности.

Завершает подраздел характеристика и оценка ожидаемых результатов использования указанными предприятиями и организациями разработанного в дипломном проекте изделия.

### **2 Расчет затрат на разработку и производство изделия**

Второй подраздел содержит расчет затрат, возникающих в процессе разработки и производства изделия, представленного в дипломном проекте, по следующим статьям:

1) материальные ресурсы;

2) долгосрочные активы и их амортизация;

3) трудовые ресурсы.

#### **2.1 Расчет затрат на материальные ресурсы**

**Материальные ресурсы** представляют собой потребляемые в процессе разработки, производства и продажи изделия в комплекте с технической документацией (в упаковке) предметы труда в виде сырья (исходного и вторичного), материалов (основных и вспомогательных), покупных изделий, полуфабрикатов, топлива и энергии. В качестве **исходного сырья и первичных материалов** понимаются материальные ресурсы, *изначально применяемые для изготовления*, например, самого изделия, технической документации (как напечатанной на бумаге, так и записанной на электронные носители) и упаковки для него, а в качестве **вторичного** – сырье, которое *повторно вовлечено в процесс производства*

(например, отдельных элементов упаковки изделия). К основным материалам относятся предметы труда, идущие на изготовление, например, изделия, технической документации и упаковки для него (бумага, USB-флэш-носители, оптические диски, пластмасса, краски, лаки, клеи, целлофановая пленка), и образующие основное их содержание. К вспомогательным относятся материалы, расходуемые в процессе разработки и производства изделия и обеспечения изготовления его технической документации и упаковки (например, бумага, канцелярские товары, тонеры (чернила) для принтера и т.п.).

Топливно-энергетические ресурсы, по своей экономической природе относящиеся к вспомогательным материалам, по причине их особой экономической значимости выделяются в отдельную группу.

При выполнении ТЭО разработки, производства и продажи нового изделия расчет затрат на материальные ресурсы производится отдельно как для разработки изделия (включая техническую документацию к нему), так и для изготовления комплектов, включающих само изделие, а также техническую документацию и упаковку для него. Техническая документация также может представлять собой отдельный файл, который записывается на электронный носитель, и в этом случае расчет затрат на печать технической документации может не произволиться.

Расчеты затрат на использование каждого наименования материальных ресурсов, которые будут учтены при определении полной себестоимости и отпускной (розничной) цены изделия в комплекте с технической документацией (в упаковке), а также интегральных показателей экономической эффективности инвестиций в проект, ведутся с использованием программы MS Excel, результаты которых заносятся в таблицы, подобные таблицам 1-4. При этом:

$$
CM(Pa) = \Pi p \cdot \text{I}eq; \tag{1}
$$

$$
CM1(M3ATAY) = Hp1 \cdot Llq;
$$
 (2)

$$
T3P(Pa3pa6) = M \cdot Tucm \cdot Tap;
$$
 (3)

$$
T3P_1(H3A TAY) = M \cdot T u c \pi_1 \cdot Tap;
$$
 (4)

где: СМ(Разраб) – плановые затраты на использование сырья (материала) в период разработки изделия (включая техническую документацию), р.;  $CM_1(M_3T\Box V)$  – расчетные затраты на использование сырья (материала) для изготовления одного комплекта, включающего изделие и экземпляр технической документации (в упаковке), р.; ТЭР(Разраб) – плановые затраты на использование топлива (энергии) в

период разработки изделия (включая техническую документацию), р;

ТЭР1(ИздТДУ) – расчетные затраты на использование топлива (энергии) для изготовления одного комплекта, включающего изделие и экземпляр технической документации (в упаковке), р.;

Пр – план расхода сырья (материала) за весь период разработки изделия (включая техническую документацию), ед.;

Нр1 – норма расхода сырья (материала) для изготовления одной единицы комплекта, включающего изделие и экземпляр технической документации (в упаковке), ед.;

М – установочная мощность оборудования, потребляющего топливо (энергию) в период разработки изделия (включая техническую документацию), а также при изготовлении комплектов, включающих изделие и экземпляр технической документации (в упаковке), кВт;

Тисп – плановое время использования топлива (энергии) за весь период разработки изделия (включая техническую документацию), ч;

Тисп<sub>1</sub> – норма времени использования топлива (энергии) для изготовления одного комплекта, включающего изделие и экземпляр технической документации (в упаковке), ч.;

Цед – цена приобретения одной единицы сырья (материала), р.;

Тар – установленный тариф за 1 кВт-ч, р./кВт-ч.

Таблица 1 – Расчет затрат на сырье и материалы за период разработки изделия (включая техническую документацию)

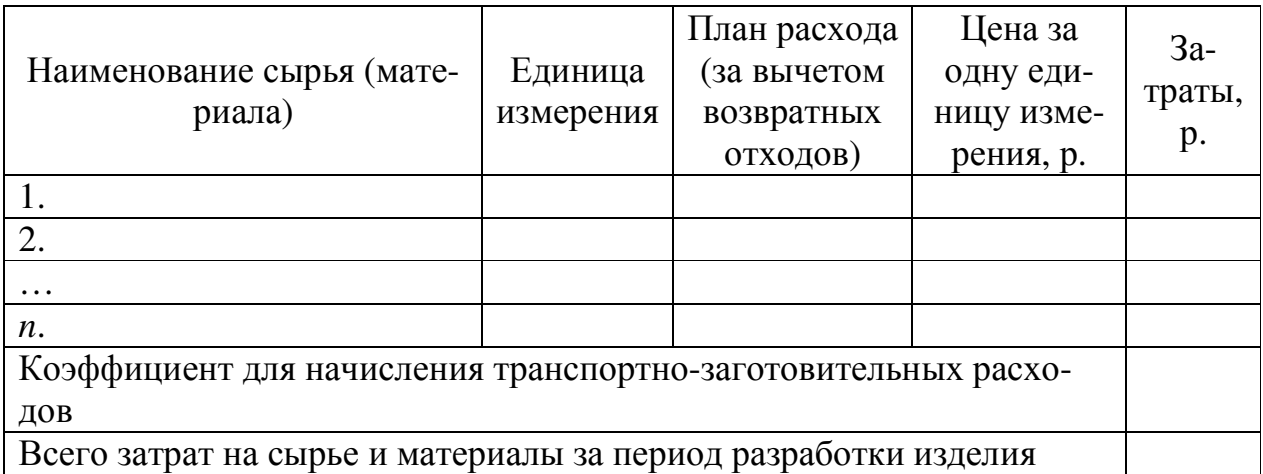

Таблица 2 – Расчет затрат на сырье и материалы для изготовления одного комплекта, включающего изделие и экземпляр технической документации (в упаковке)

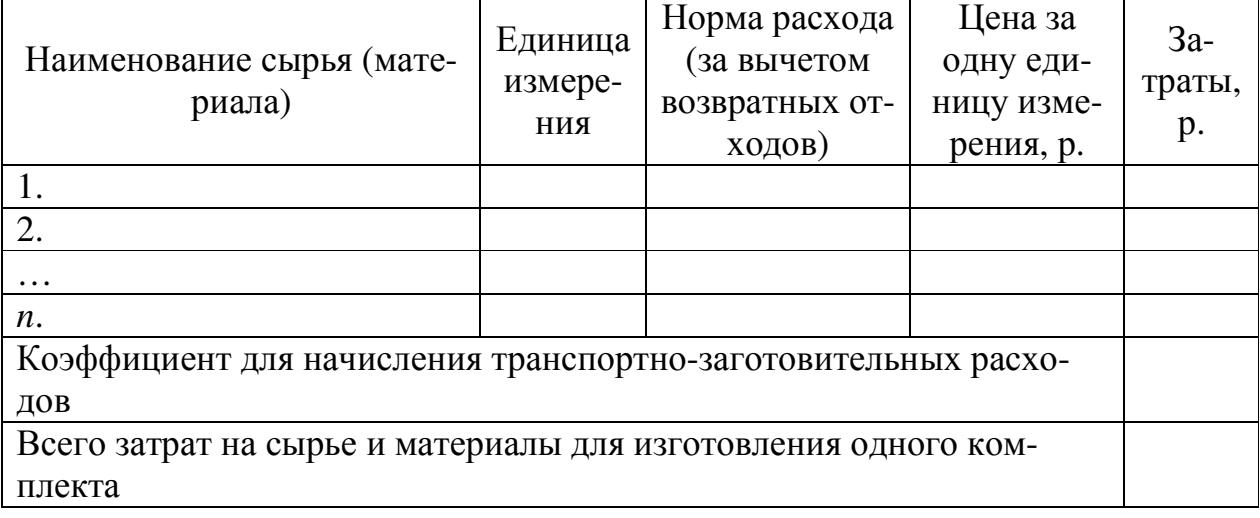

Таблица 3 – Расчет затрат на топливно-энергетические ресурсы за период разработки изделия (включая техническую документацию)

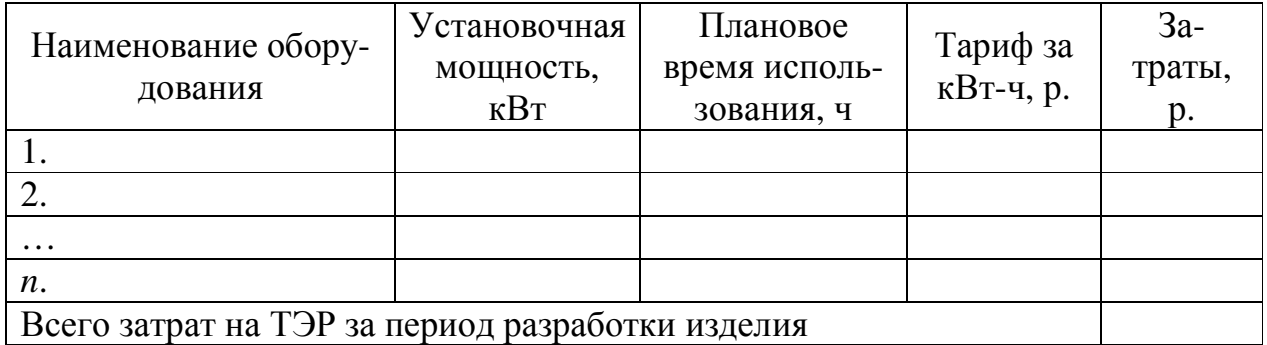

Таблица 4 – Расчет затрат на топливно-энергетические ресурсы для изготовления одного комплекта, включающего изделие и экземпляр технической документации (в упаковке)

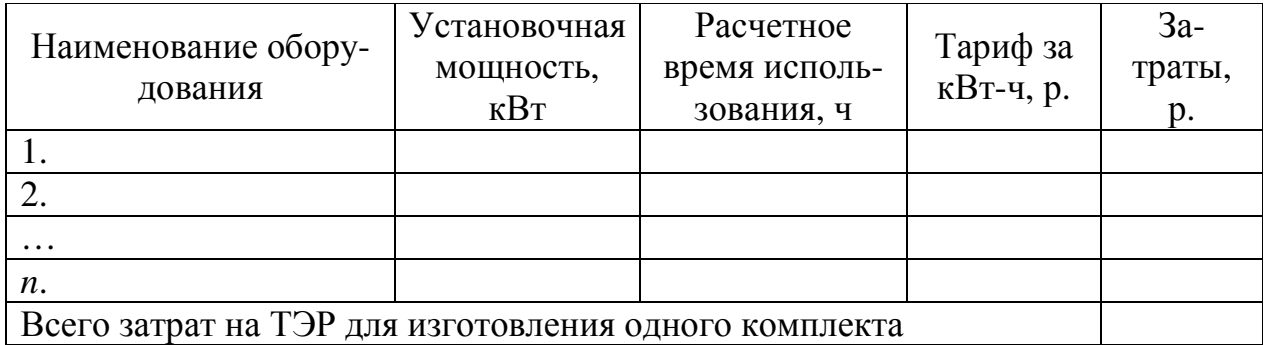

### 2.2 Расчет амортизируемой стоимости и величины амортизационных отчислений долгосрочных активов

К долгосрочным активам относят активы предприятия (организации), которые в процессе производства продукции (товаров, работ и услуг) используются более одного года, многократно участвуют в повторяющихся циклах производства и, сохраняя форму и содержание, переносят свою стоимость на выпускаемую продукцию частями в виде амортизационных отчислений.

При выполнении ТЭО проекта по разработке, производству и продажам нового изделия расчеты амортизируемой стоимости и величины годовых амортизационных отчислений долгосрочных активов производятся для:

1) основных средств (силовых и рабочих машин и оборудования, измерительных и регулирующих приборов и устройств, вычислительной и организационной техники, инструментов и приспособлений общего назначения с законодательно установленной стоимостью и со сроком службы не менее одного года), непосредственно используемых в процессе разработки, производства и продаж изделия, разработки и изготовления технической документации, а также производства упаковки для него;

2) нематериальных активов (патентов, лицензий и т.п.), использование которых предусмотрено процессом разработки и производства изделия, а также разработки и изготовления технической документации и упаковки для него.

Указанные расчеты, которые будут учтены при вычислении полной себестоимости и отпускной (розничной) цены изделия, а также интегральных показателей экономической эффективности инвестиций в проект, ведутся с использованием программы MS Excel, результаты которых заносятся в таблицы, подобные таблицам 5 и 6. При этом:

1) для долгосрочных активов (имеющихся и новых), используемых только в процессе разработки изделия (включая техническую документацию):

$$
AO(Pa3pa6) = \frac{AC_{Pa3pa6}}{TH} \cdot Tucn_{Pa3pa6};
$$
\n(5)

где: АО(Разраб) – величина амортизационных отчислений долгосрочного актива, за весь срок его использования при разработке изделия (включая техническую документацию);

АСразраб - амортизируемая стоимость долгосрочного актива на начало срока разработки изделия (включая техническую документацию), р.;

Тн - установленный нормативный срок службы (использования, действия) долгосрочного актива, лет;

Тиспр<sub>азраб</sub> – плановый срок использования долгосрочного актива для разработки изделия (включая техническую документацию).

2) для долгосрочных активов (имеющихся и новых), используемых только в процессе изготовления комплектов, включающих изделие и техническую документацию (в упаковке):

$$
AO(M3 \mu T \mu V) = \frac{AC_{M3 \mu T \mu V}}{TH};
$$
\n(6)

где: АО(ИздТДиУ) – величина годовых амортизационных отчислений долгосрочного актива, используемого в процессе изготовления комплектов, включающих изделие и экземпляр технической документации (в упаковке);

АСИздТДУ – амортизируемая стоимость долгосрочного актива на начало срока изготовления комплектов, включающих изделие и экземпляр технической документации (в упаковке), р.;

Тн – установленный нормативный срок службы (использования, действия) долгосрочного актива, лет.

*Установленные нормативные сроки службы долгосрочных активов (основных средств) берутся из приложения Постановления Министерства экономики Республики Беларусь № 161 от 30.09.2011 (с изменениями и дополнениями на дату написания дипломного проекта)*.

Таблица 5 – Расчет амортизируемой стоимости и величины амортизационных отчислений имеющихся (новых) долгосрочных активов за период разработки изделия (включая техническую документацию)

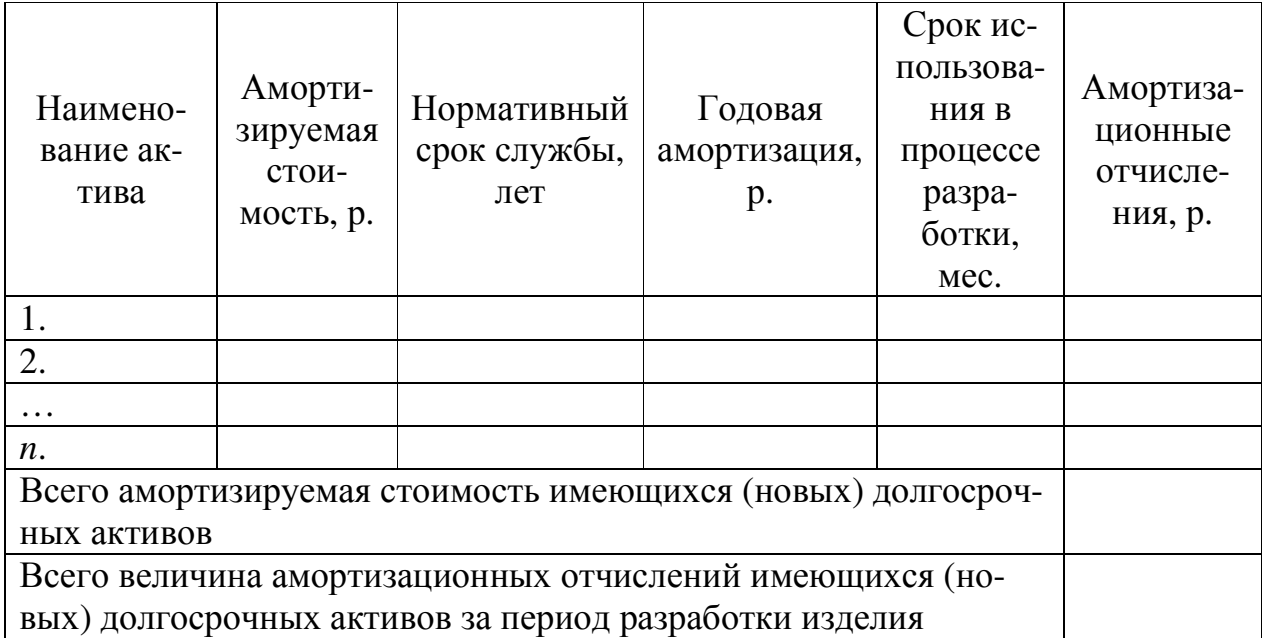

Таблица 6 – Расчет амортизируемой стоимости и величины годовых амортизационных отчислений имеющихся (новых) долгосрочных активов, используемых для изготовления комплектов, включающих изделие и экземпляр технической документации (в упаковке)

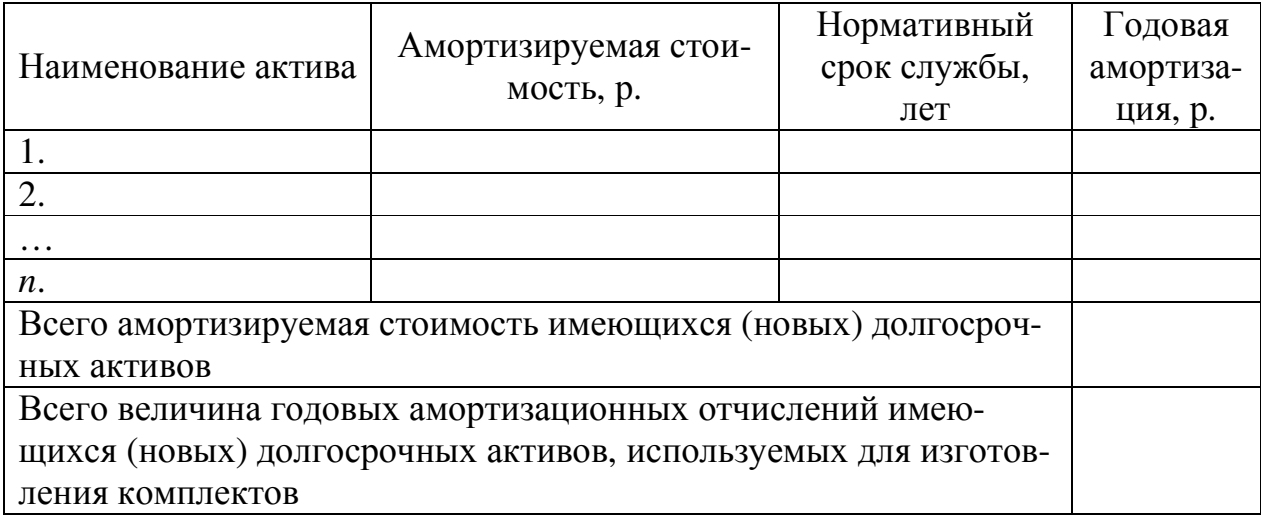

#### **2.3 Расчет затрат на заработную плату специалистов и работников**

*Расчет затрат на заработную плату специалистов и работников предприятия (организации) при разработке ТЭО проекта выполняется при условии, что в них применяется Единая тарифная сетка (ЕТС), установленная Постановлением Совета министров Республики Беларусь № 138 от 28.02.2019* (ссылка на текст правового акта в актуальном состоянии в информационно-поисковой системе «Эталон-online»: https://etalonline.by/document/?regnum=C21900138). Тарификация, т.е. отнесение специалистов и работников предприятия (организации) к тем или иным разрядам ЕТС, осуществляется на основе Общегосударственного классификатора Республики Беларусь «Профессии рабочих и должности служащих», Единого тарифно-квалификационного справочника работ и профессий рабочих (ЕТКС) и Единого квалификационного справочника должностей служащих (ЕСКД).

*Величина базовой ставки (тарифной ставки 1-го разряда) устанавливается и по мере необходимости изменяется соответствующим постановлением Совета Министров Республики Беларусь*. Тарифные ставки других разрядов ЕТС определяются по формуле:

$$
TCp_i = BC \cdot TKp_i \tag{7}
$$

где: ТСр*i* – тарифная ставка *i*-го разряда, р.;

БС – базовая ставка, р.;

ТКр*i* – тарифный коэффициент *i*-го разряда.

Тарифную часть заработной платы принято называть основной заработной платой, а надтарифную, включающую надбавки, компенсации, доплаты и премии, - дополнительной заработной платой.

Расчеты затрат на заработную плату специалистов и работников предприятия (организации), связанных с разработкой изделия (включая техническую документацию), а также изготовлением комплектов, включающих изделие и экземпляр технической документации (в упаковке), которые будут учтены при вычислении полной себестоимости и отпускной (розничной) цены изделия, а также интегральных показателей экономической эффективности инвестиций в проект, ведутся с использованием программы MS Excel, результаты которых заносятся в таблицы, подобные таблицам 7 и 8. При этом:

1) для специалистов, занятых в разработке и производстве изделия (включая техническую документацию):

$$
3\Pi C_k = \left( T C p_k \cdot \frac{T p_k}{8 \cdot P \mu_{\text{mec}}} \right) \cdot \text{KH}_{\text{cneu}} \tag{8}
$$

где:  $3\Pi C_k$  – расходы на заработную плату k-го специалиста за весь срок его участия в разработке изделия (включая техническую документацию), р.;  $TCp_k$  – тарифная ставка *k*-го специалиста, р.;

 $Tp_k$  – плановое время выполнения работ  $k$ -м специалистом, ч.;

РД<sub>мес</sub> - среднее количество рабочих дней в месяце;

Кн<sub>спен</sub> – установленный предприятием (организацией) коэффициент для начисления специалистам дополнительной заработной платы;

2) для работников, занятых в изготовлении комплектов, включающих изделие и экземпляр технической документации (в упаковке):

$$
3\Pi P_p = \left( T C p_p \cdot \frac{T o_p}{8 \cdot P A_{\text{mec}}} \right) \cdot \text{K}_{\text{Hpa6}} \tag{9}
$$

 $3\Pi P_p$  – расходы на заработную плату p-го работника за выполнение опегде: рации при изготовлении одного комплекта, р.;

 $TCp<sub>p</sub>$  – тарифная ставка *p*-го работника, p.;

 $To_p$  – расчетное время выполнения операции  $p$ -м работником, ч.;

РД<sub>мес</sub> - среднее количество рабочих дней в месяце;

Кн<sub>раб</sub> – установленный предприятием (организацией) коэффициент для начисления работникам дополнительной заработной платы.

Таблица 7 – Расчет затрат на заработную плату специалистов, привлеченных к разработке изделия (включая техническую документацию)

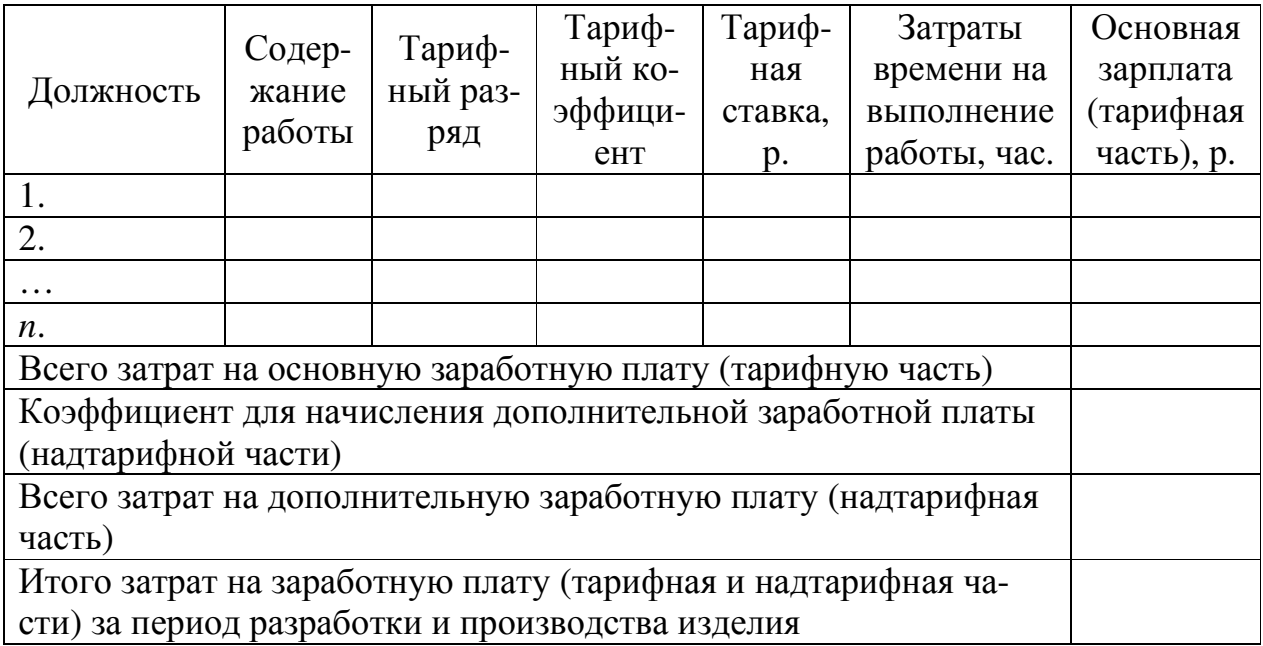

Таблица 8 – Расчет затрат на заработную плату работников, связанных с изготовлением одного комплекта, включающего изделие и экземпляр технической документации (в упаковке)

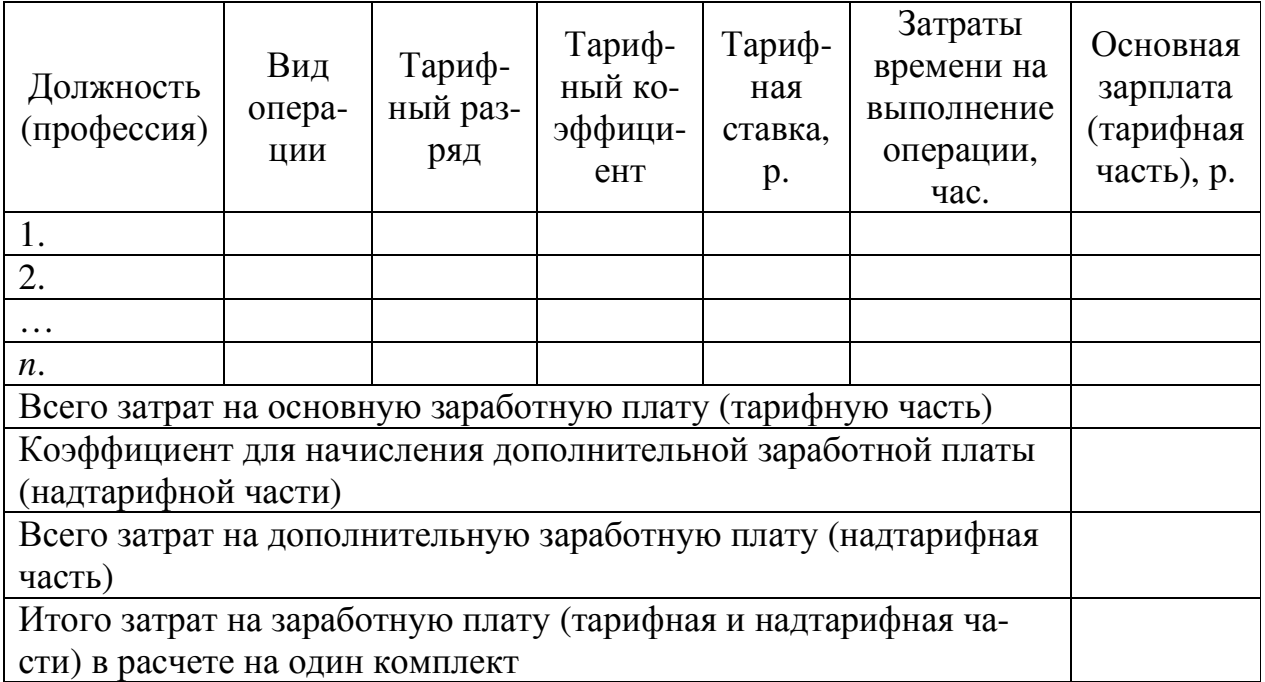

## **3 Расчет отпускной (розничной) цены изделия и годовой чистой прибыли от его производства и продажи**

В третьем подразделе приводится расчет отпускной (розничной) цены одной единицы изделия в комплекте с технической документацией к нему (в упаковке) и чистой прибыли от его разработки, производства и продаж за каждый год в пределах установленного горизонта расчета.

**Отпускная цена изделия** – это цена, применяемая на внутреннем рынке в расчетах между предприятием (организацией) – его разработчиком и предприятиями (организациями), покупающими изделие (в комплекте с технической документацией к нему (в упаковке)) для собственных целей.

**Розничная цена изделия** – это цена, согласно которой оно приобретается населением у предприятий (организаций), реализующих его на рынке.

Расчет отпускной (розничной) цены одной единицы изделия в комплекте с технической документацией к нему (в упаковке) с учетом затрат, определенных в предыдущем разделе настоящих Методических рекомендаций и с использованием программы MS Excel, выполняется с использованием таблицы, подобной таблице 9. При этом используются формулы:

1) для расчета отчислений в Фонд социальной защиты населения и РУП «Белгосстрах» Отч(ФСЗН и БГС)1:

$$
O_{\text{TV}}(\Phi \text{C3H } \text{H } \text{BFC})_1 = 3\Pi_1 \cdot \text{Kco}
$$
 (10)

где:  $3\Pi_1$  – расходы на заработную плату специалистов и работников в расчете на одну единицу изделия в комплекте с технической документацией к нему (в упаковке), р.;

Ксо – коэффициент, установленный для расчета отчислений в ФСЗН и БГС (принимается равным 0,346 (34,6%);

2) для определения расходов на содержание и эксплуатацию машин и оборудования РСЭмо1:

$$
PC3mo1 = 3\Pi ocH1 \cdot Kpmo
$$
 (11)

где:  $3\Gamma$ <sub>1</sub> – расходы на основную заработную плату (тарифную часть) в расчете на одну единицу изделия в комплекте с технической документацией к нему (в упаковке), р.;

Крмо – коэффициент, принятый предприятием (организацией) для расчета расходов на содержание и эксплуатацию машин и оборудования (берется в пределах 0,9–1,2 (90–120%));

3) для вычисления величины общепроизводственных расходов Ропр1:

$$
Ponp_1 = 3\text{Iloc} + Konp \tag{12}
$$

- где: Копр коэффициент, принятый предприятием (организацией) для расчета общепроизводственных расходов (берется в пределах 2,5–4,0 (250– 400%));
	- 4) для вычисления величины общехозяйственных расходов Рохр1:

$$
Poxp_1 = 3\Pi ocH_1 \cdot Koxp \tag{13}
$$

- где: Кохр коэффициент, принятый предприятием (организацией) для расчета общехозяйственных расходов (берется в пределах 1,5–2,5 (150– 250%)).
	- 5) для расчета производственной себестоимости ССпроизв1:

$$
C\text{C} \text{m} \text{p} \text{o} \text{a} \text{b} \text{b} \text{c} = \text{C} \text{M}_1 + \text{T} \text{b} \text{b} \text{c} + \text{D} \text{c} \text{b} \text{d} \text{c} + \text{D} \text{c} \text{b} \text{b} \text{d} \text{d} \text{c} + \text{P} \text{c} \text{b} \text{b} \text{c} \text{c} + \text{P} \text{c} \text{b} \text{b} \text{c} \text{d} \text{d} + \text{P} \text{b} \text{c} \text{b} \text{c} \text{d} \text{d} \text{e} + \text{P} \text{c} \text{b} \text{b} \text{c} \text{d} \text{e} + \text{P} \text{c} \text{b} \text{b} \text{c} \text{d} \text{e} + \text{P} \text{c} \text{b} \text{b} \text{c} \text{d} \text{e} \text{d} \text{e} + \text{P} \text{c} \text{b} \text{c} \text{b} \text{c} \text{d} \text{e} + \text{P} \text{c} \text{b} \text{b} \text{c} \text{d} \text{e} + \text{P} \text{c} \text{b} \text{c} \text{b} \text{c} \text{d} \text{e} \text{d} \text{e} + \text{P} \text{c} \text{b} \text{c} \text{b} \text{c} \text{d} \text{e} \text{d} \text{e} + \text{P} \text{c} \text{b} \text{c} \text{b} \text{c} \text{d} \text{e} \text{d} \text{e} \text{d} \text{e} \text{d} \text{e} \text{d} \text{e} \text{d} \text{e} \text{d} \text{e} \text{d} \text{e} \text{d} \text{e} \text{d} \text{e} \text{d} \text{e} \text{d} \text{e} \text{d} \text{e} \text{c} \text{b} \text{c} \text{d} \text{e} \text{c} \text{d} \text{e} \text{c} \text{b} \text{c} \text{
$$

где:  $CM_1$  – затраты на сырье и материалы в расчете на одну единицу изделия (в комплекте с технической документацией к нему (в упаковке)), р.;

 $T3P_1$  – затраты на топливно-энергетические ресурсы в расчете на одну единицу изделия (в комплекте с технической документацией к нему (в упаковке)), р.;

 $AO<sub>1</sub>$  – величина амортизационных отчислений долгосрочных активов в расчете на одну единицу изделия (в комплекте с технической документацией к нему (в упаковке)), р.;

 $3\Pi_1$  – затраты на заработную плату (основную и дополнительную (тарифную и надтарифную части)) в расчете на одну единицу изделия (в комплекте с технической документацией к нему (в упаковке)), р.;

6) для расчета коммерческих расходов Рком1:

$$
P_{KOM_1} = C C n \text{pon}_1 \cdot K \text{kom}
$$
 (15)

- где: Кком– коэффициент для расчета коммерческих расходов (берется в пределах 0,05–0,25 (5-25%)).
	- 7) для расчета полной себестоимости ССполн1:

$$
C\text{C}_{\text{HOMH}_1} = C\text{C}_{\text{HPOM3B}_1} + P\text{KOM}_1 \tag{16}
$$

8) для расчета плановой прибыли Пплан1:

$$
\Pi \Pi \Pi a \mathbf{H}_1 = \mathbf{C} \mathbf{C} \Pi \mathbf{O} \Pi \mathbf{H}_1 \cdot \mathbf{H} \mathbf{p} \tag{17}
$$

где: Нр – норма рентабельности (берется в пределах 0,10–0,50 (10–50%)).

9) для расчета цены без учета налога на добавленную стоимость Ц1:

$$
II_1 = C C \cdot I_1 + \Pi \cdot I_1
$$
\n<sup>(18)</sup>

10) для расчета налога на добавленную стоимость НДС1:

$$
HAC_1 = IL_1 \cdot \frac{C \tau HAC}{100}
$$
 (19)

где: СтНДС – ставка НДС (берется равной 20%);

11) для расчета отпускной (розничной) цены Цотп<sub>1</sub> (Црозн<sub>1</sub>):

$$
u_0 \text{tr}(\text{pos})_1 = u_1 + H \text{d}C_1 \tag{20}
$$

Таблица 9 – Расчет отпускной (розничной) цены одной единицы изделия в комплекте с технической документацией к нему (в упаковке)

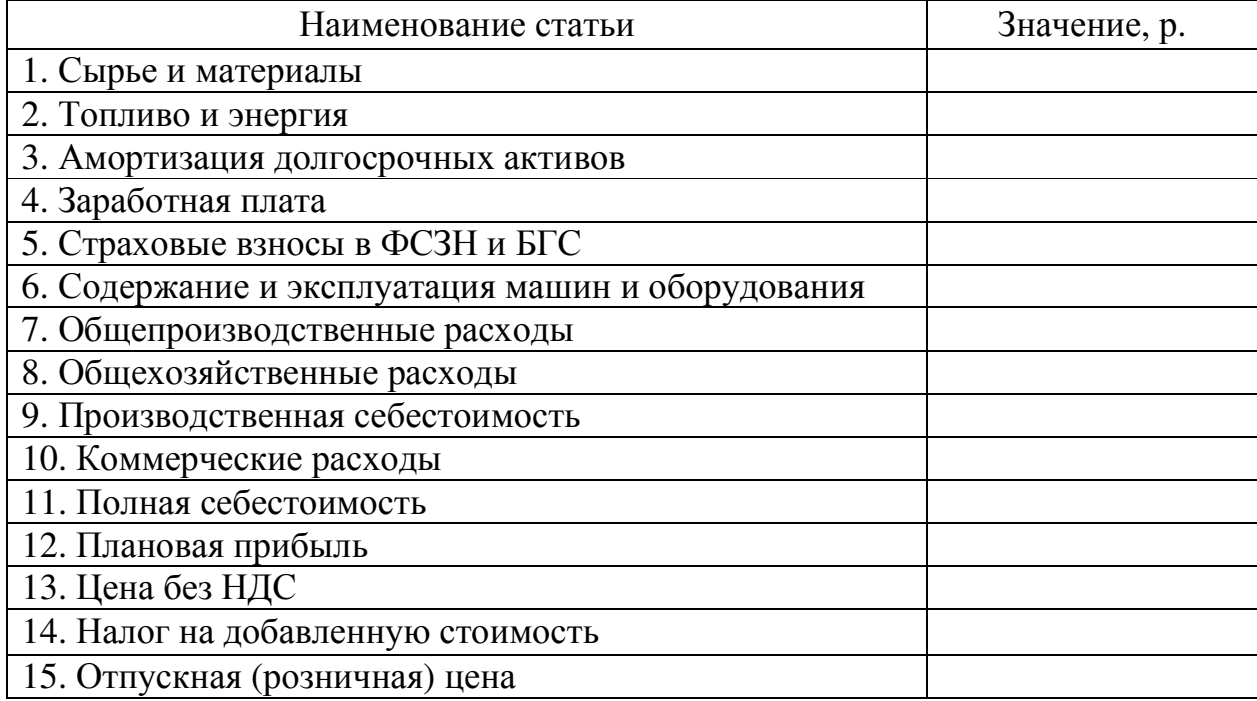

Порядок расчета чистой прибыли от разработки, производства и продажи одной единицы изделия в комплекте с технической документацией к нему (в упаковке) представлен в таблице 11. При этом используются формулы:

1) для расчета налога на добавленную стоимость НДС1:

$$
HAC1 = LIOTI(pO3H)1 \cdot \frac{CTHAC}{(100 + CTHAC)}
$$
 (21)

2) для расчета налогооблагаемой прибыли Пнал1:

Пнал<sub>1</sub> = Цотп(розн)<sub>1</sub> – НДС<sub>1</sub> – ССполн<sub>1</sub> (22)

3) для расчета налога на прибыль Нп1:

$$
H\pi_1 = \Pi H\pi_1 \cdot \text{CTH}\pi_1 \tag{23}
$$

где: Стнп<sub>1</sub> – ставка налога на прибыль (берется равной 0,18 (18%)).

4) для расчета чистой прибыли Пчист<sub>1</sub>:

$$
\Pi \mathbf{u} \mathbf{u} \mathbf{c} \mathbf{T}_1 = \Pi \mathbf{h} \mathbf{a} \mathbf{a}_1 - \mathbf{H} \mathbf{n}_1 \tag{24}
$$

Таблица 10 – Расчет чистой прибыли от разработки, производства и продажи одной единицы изделия в комплекте с технической документацией к нему (в упаковке)

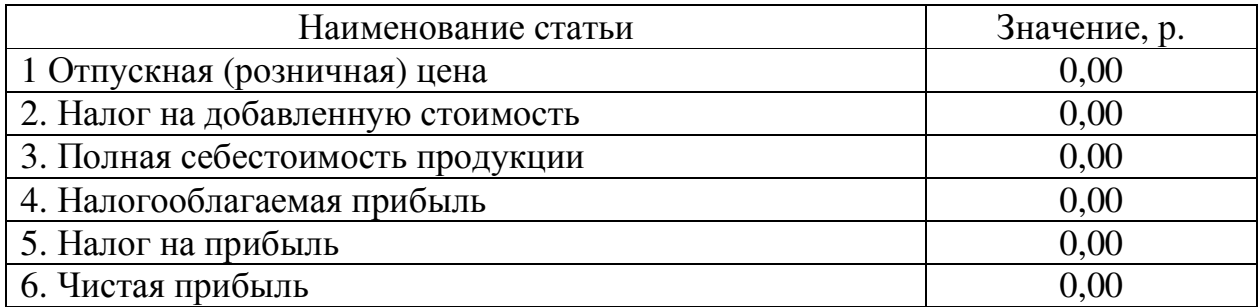

На основе полученных в таблице 10 значений рассчитываются показатели рентабельности производства Рпроизв<sub>1</sub> и продажи Рпрод<sub>1</sub> одной единицы изделия в комплекте с технической документацией к нему (в упаковке). При этом:

$$
P_{\text{P}}_{\text{M}} = \frac{\Pi_{\text{V}}_{\text{M}}}{C_{\text{C}}_{\text{M}} + 100\%}
$$
 (25)

$$
P_{\Pi}p_{0}q_{1} = \frac{\Pi^{4}H_{1}}{\Pi^{6}(\text{p}^{3} + 100\%)} \cdot 100\% \tag{26}
$$

После этого вычисляются значения чистой прибыли от разработки, производства и продажи изделия в комплекте с технической документацией к нему (в упаковке) по годам реализации проекта за весь горизонт его расчета Пчист.год*i* (см. таблицу 11):

$$
\Pi \text{WRT. roq}_i = \Pi \text{WRT}_1 \cdot \text{ОПплан}_i \tag{27}
$$

где: ОПплан*i* – плановый объем производства и реализации изделия в комплекте с технической документацией к нему (в упаковке) в *i*-м году (на *i*м шаге расчета).

Таблица 11 – Расчет годовой чистой прибыли от разработки, производства и продаж изделия в комплекте с технической документацией к нему (в упаковке) за установленный горизонт расчета

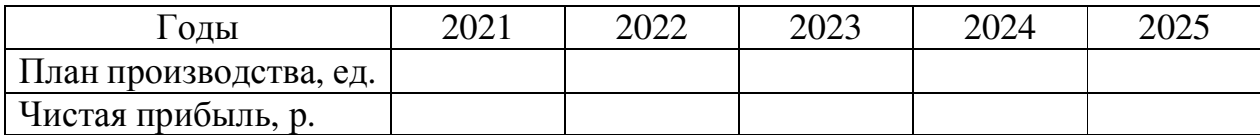

## **4 Расчет интегральных показателей экономической эффективности инвестиций в проект по разработке, производству и продажам изделия**

Вывод об экономической эффективности инвестиций в проект по разработке, производству и продажам нового изделия в четвертом подразделе делается на основе значений интегральных показателей, рассчитанных только для одного (наиболее вероятного) сценария реализации проекта. При этом предполагается что все инвестиции в долго- и краткосрочные активы проекта производятся только в первом году его реализации (на нулевом шаге расчета).

Порядок расчета этих показателей с использованием программы MS Excel, представлен в таблице 12. При этом используются формулы:

1) для расчета денежного потока от инвестиционной деятельности по проекту на нулевом шаге расчета ДПид0:

$$
\Delta \Pi_{\text{H}} \Pi_{\text{H}} = \text{H}_{\text{H}} \mathbf{a}_0 + \text{H}_{\text{H}} \mathbf{a}_0 \tag{28}
$$

где: Ида<sub>0</sub> – инвестиции в долгосрочные активы (сумма амортизируемых стоимостей имеющихся и приобретаемых долгосрочных активов для реализации предприятием (организацией) проекта), р.;

Ика<sub>0</sub> – инвестиции в краткосрочные активы (сумма затрат на сырье, материалы, топливно-энергетические ресурсы и заработную плату специалистов и работников, требуемая для обеспечения непрерывности производственно-коммерческой деятельности по проекту и которая может быть обращена в денежные средства в течение одного производственного цикла (длительность которого студентом устанавливается самостоятельно, но не должна превышать шести месяцев), р.;

2) для расчета денежного потока от операционной деятельности по проекту на шаге расчета *t* ДПод*t*:

$$
\Delta \Pi_{t} = \Pi_t + \Lambda_0 \tag{29}
$$

где: ЧП*<sup>t</sup>* – чистая прибыль от производства и продажи изделия в комплекте с технической документацией к нему (в упаковке) на шаге расчета *t*, р.;

АО*t* – сумма амортизационных отчислений долго- и краткосрочных активов проекта на шаге расчета *t*, р.;

3) для расчета чистого потока наличности по проекту на шаге расчета *t* ЧПН*t*:

$$
4\Pi H_t = \mathcal{A} \Pi u \mathcal{A}_t + \mathcal{A} \Pi o \mathcal{A}_t \tag{30}
$$

где: ДПид*t* – денежный поток от инвестиционной деятельности по проекту на шаге расчета *t*, р.;

ДПиод*t* – денежный поток от операционной деятельности по проекту на шаге расчета *t*, р.;

4) для расчета накопленного чистого потока наличности по проекту к шагу расчета *k* НЧПН*k*:

$$
H\mathsf{H}\Pi H_k = \sum_{t=0}^k \mathsf{H}\Pi H_t \tag{31}
$$

где: *t* – шаг, для которого выполнен расчет накопленного чистого потока наличности;

5) для расчета дисконтированного чистого потока наличности на шаге расчета *t* ДЧПН*t*:

$$
\mu_{\text{H}} = \frac{\text{H}}{1+r} \tag{32}
$$

где: *r* – установленная ставка (база) дисконта (дисконтирования) (принимается равной 0,15 (15%));

*t* – шаг, для которого выполняется расчет;

6) для расчета чистого дисконтированного дохода проекта ЧДД:

$$
\mathbf{Y} \mathbf{A} \mathbf{A} = \sum_{t=0}^{n} \frac{\mathbf{Y} \Pi \mathbf{H} t}{(1+r)^{t}} \tag{33}
$$

где: *n* – установленный горизонт расчета, лет;

7) для расчета внутренней нормы доходности проекта (рекомендуется рассчитывать с помощью функции «ВСД» из группы «Финансовые» программы MS Excel) ВНД:

$$
BH\mu = r_1 - 4\mu\mu_1 \bullet \frac{r_2 - r_1}{4\mu\mu_2 - 4\mu\mu_1},
$$
\n(34)

где:  $r_1$  – ставка дисконта, при которой ЧДД остается положительным, %;

*r*2 – ставка дисконта, при которой ЧДД становится отрицательным, %;

ЧДД1 – чистый дисконтированный доход при ставке дисконта *r*1, р.; ЧДД2 – чистый дисконтированный доход при ставке дисконта *r*2, р.;

8) для расчета индекса рентабельности инвестиций в проект ИР:

$$
HP = \frac{4\mu A + (\mu \Pi \mu_{0} + \mu \Pi_{0})}{(\mu \Pi \mu_{0} + \mu \Pi_{0})},
$$
\n(35)

9) для расчета простого срока окупаемости инвестиций в проект Ток:

$$
T_{OK} = w + \frac{|\sum_{t=0}^{w} \text{4HH}_{t}|}{\frac{\text{4HH}_{w+1}}{12}},
$$
\n(36)

где: *w* – последний шаг расчета, на котором величина накопленного чистого потока наличности проекта остается отрицательной, лет;

 $\sum_{t=0}^{w}$ ЧПН $_{t}$  – величина (отрицательная) накопленного чистого потока наличности к концу шага расчета *k*, р.;

ЧПН*w*+1 – чистый поток наличности на шаге расчета *w*+1, на котором он становится положительным, р.

Инвестиции в проект по разработке, производству и продажам нового изделия в комплекте с его носителем и технической документацией к нему (в упаковке) признаются экономически эффективными при выполнении следующих условий:

1) чистый дисконтированный доход получается положительным;

2) внутренняя норма доходности превышает установленную ставку (базу) дисконта (дисконтирования), но не более чем в 1,5 раза;

3) индекс рентабельности имеет значение большее чем 1,0;

4) простой срок окупаемости не превышает установленный горизонт расчета.

Таблица 12 – Расчет интегральных показателей экономической эффективности инвестиций в проект по разработке, производству и продажам нового изделия в комплекте с технической документацией к нему (в упаковке) за установленный горизонт расчета

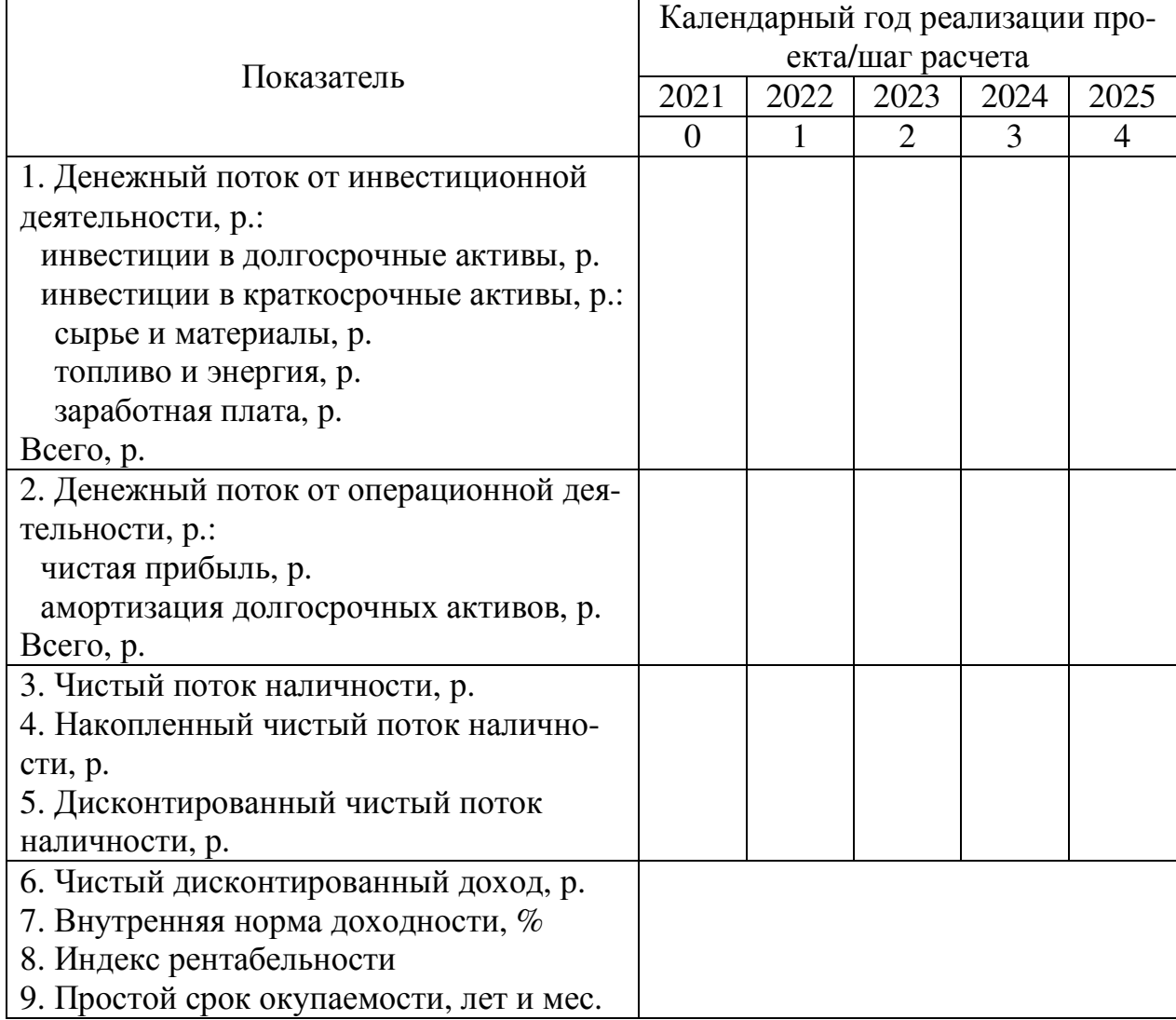